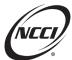

## Designated Statistical Reporting Level (DSR) Premium—Part 2

## **Average Deviation Method**

## When to Calculate an Average Deviation

Calculating an average deviation may be preferred when:

- The carrier has one loss cost multiplier (LCM) in effect
- The carrier's filing effective date is the same as NCCI's filing effective date
- Classification code and statistical code level detail are difficult to obtain

### **Average Deviation Calculation**

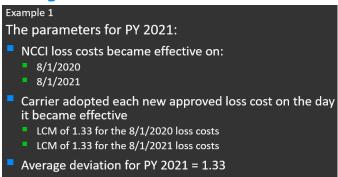

## **Example 1—Timeline**

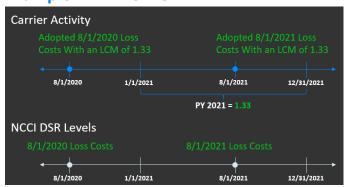

#### **Example 1—Calculating DSR Premium**

|             | Policy Period                                          | 1/1/2021 Through<br>12/31/2021 |                                                                                               |
|-------------|--------------------------------------------------------|--------------------------------|-----------------------------------------------------------------------------------------------|
| E           | Net Premium                                            | \$4,250,000                    |                                                                                               |
| <u>.</u>    | Schedule Rating                                        | -\$450,000                     |                                                                                               |
| Premium     | Premium Discount                                       | -\$300,000                     |                                                                                               |
|             | Company Standard Premium                               | \$5,000,000                    | Net Premium – Schedule Rating – Premium Discount<br>\$4,250,000 – (–\$450,000) – (–\$300,000) |
| 2021        | Expense Constant (EC)                                  | \$240,000                      | \$ 1,230,000 (\$ 130,000) (\$ \$300,000)                                                      |
| Policy Year | Balance to Minimum Premium (BTMP)                      | \$105,000                      |                                                                                               |
| Policy      | Company Standard Premium used to calculate DSR Premium | \$4,655,000                    | Co Std Premium – EC – BTMP<br>\$5,000,000 – \$240,000 – \$105,000                             |
|             | Deviation/LCM                                          | 1.33                           |                                                                                               |
|             | DSR Premium                                            | \$3,500,000                    | Co Std Premium Subject to DSR/LCM<br>\$4,655,000/1.33                                         |

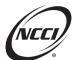

## Designated Statistical Reporting Level (DSR) Premium—Part 2

## **Average Deviation Calculation**

## **Example 2—Change in LCM**

#### The parameters for PY 2021:

- NCCI loss costs became effective on:
  - 8/1/2020
  - 8/1/2021
- Carrier adopted each new approved loss cost on the day it became effective
  - LCM of 1.33 for the 8/1/2020 loss costs
  - LCM of 1.40 for the 8/1/2021 loss costs

#### **Example 2—Timeline**

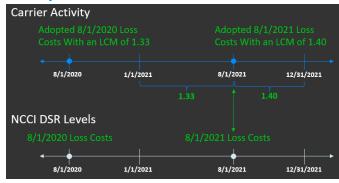

## **Example 2—Calculating DSR Premium**

|             | •                                                      |                               |                                |                  |
|-------------|--------------------------------------------------------|-------------------------------|--------------------------------|------------------|
|             | Policy Period                                          | 1/1/2021 Through<br>7/31/2021 | 8/1/2021 Through<br>12/31/2021 | PY 2021<br>Total |
| Ε           | Net Premium                                            | \$1,000,000                   | \$3,250,000                    | \$4,250,000      |
| ijĒ         | Schedule Rating                                        | -\$100,000                    | -\$200,000                     |                  |
| Premium     | Premium Discount                                       | -\$150,000                    | -\$300,000                     |                  |
|             | Company Standard Premium                               | \$1,250,000                   | \$3,750,000                    | \$5,000,000      |
| 2021        | Expense Constant                                       | \$80,000                      | \$160,500                      |                  |
| Policy Year | Balance to Minimum Premium                             | \$40,000                      | \$65,000                       |                  |
| Policy      | Company Standard Premium Used to Calculate DSR Premium | \$1,130,000                   | \$3,524,500                    |                  |
|             | Deviation/LCM                                          | 1.33                          | 1.40                           |                  |
|             | DSR Premium                                            | \$849,624                     | \$2,517,500                    | \$3,367,124      |

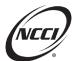

## Designated Statistical Reporting Level (DSR) Premium—Part 2

### **Average Deviation Calculation**

## **Example 3—Company Expense Constant**

#### The parameters for PY 2021:

- NCCI rates became effective on:
  - 8/1/2020
  - 8/1/2021
- Carrier adopted both approved rate filings on the day they became effective
  - Rate deviation of +10% for the 8/1/2020 rates
  - Rate deviation of -5% for the 8/1/2021 rates
- Expense Constants
  - Carrier Expense Constant is \$300
  - NCCI Expense Constant is \$150

### **Example 3—Timeline**

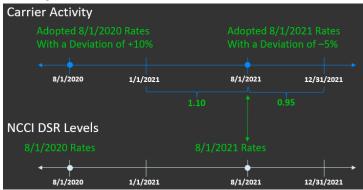

### **Example 3**

## **Calculating Net and Company Standard Premium**

| ٤       | Policy Period                                          | 1/1/2021 Through<br>7/31/2021 | 8/1/2021 Through<br>12/31/2021 | PY 2021<br>Total                           |     |
|---------|--------------------------------------------------------|-------------------------------|--------------------------------|--------------------------------------------|-----|
| Premium | Net Premium                                            | \$3,400,000                   | \$1,350,000                    | \$4,750,000                                |     |
| Pre     | Schedule Rating                                        | -\$300,000                    | -\$150,000                     |                                            |     |
|         | Premium Discount                                       | -\$200,000                    | -\$100,000                     |                                            |     |
| 2021    | Company Standard Premium                               | \$3,900,000                   | \$1,600,000                    | \$5,500,000                                |     |
| Year    | Company Expense Constant                               | \$150,000                     | \$60,000                       | 1/1/2021 - 7/31/202<br>8/1/2021 - 12/31/20 |     |
|         | Balance to Minimum Premium                             | \$71,000                      | \$34,000                       |                                            | · · |
| Policy  | Consent to Rate Premium                                | \$400,000                     | \$100,000                      |                                            |     |
| _       | Company Standard Premium Used to Calculate DSR Premium | \$3,279,000                   | \$1,406,000                    |                                            |     |

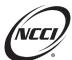

## Designated Statistical Reporting Level (DSR) Premium—Part 2

### **Example 3—Calculating DSR Premium**

| En:         | Policy Period                                          | 1/1/2021 Through<br>7/31/2021 | 8/1/2021 Through<br>12/31/2021 | PY 2021<br>Total                                                          |
|-------------|--------------------------------------------------------|-------------------------------|--------------------------------|---------------------------------------------------------------------------|
| Premium     | Company Standard Premium Used to Calculate DSR Premium | \$3,279,000                   | \$1,406,000                    |                                                                           |
| 2021        | Rate Deviation                                         | 1.10                          | 0.95                           |                                                                           |
|             | DSR Premium Without EC and BTMP                        | \$2,980,909                   | \$1,480,000                    |                                                                           |
| × ×         | NCCI Expense Constant                                  | \$75,000                      | \$30,000                       | 1/1/2021 – 7/31/2021: 500 policies<br>8/1/2021 – 12/31/2021: 200 policies |
| Policy Year | Balance to Minimum Premium                             | \$71,000                      | \$34,000                       |                                                                           |
| <u>a.</u>   | DSR Premium                                            | \$3,126,909                   | \$1,544,000                    | \$4,670,909                                                               |

## **Average Deviation Calculation**

## **Example 4—Delayed Adoption**

#### The parameters for PY 2021:

- NCCI loss costs became effective on:
  - 8/1/2020
  - 8/1/2021
- But the carrier adopted the loss costs as follows:
  - 8/1/2020 loss costs on the day they became effective, with an LCM of 1.33
  - 8/1/2021 loss costs on 10/1/2021, with an LCM of 1.4
- This means there are now three different time periods to consider

## **Average Deviation Calculation**

## **Example 4—Time Periods Affecting the Calculation**

- January through July—Carrier is using the 8/1/2020 loss costs, which are the same as the DSR level
- August through September—Carrier is using the 8/1/2020 loss costs, which are *not* the same as the DSR level; the DSR Level is 8/1/2021
- October through December—Carrier is using the 8/1/2021 loss costs, which are the same as the DSR level

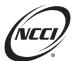

## Designated Statistical Reporting Level (DSR) Premium—Part 2

## **Example 4—Timeline**

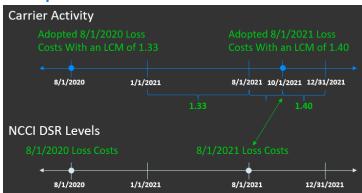

## **Example 4—Timeline**

- For August through September, we must determine what implied LCM—applied to the company standard premium for that period—would result in the DSR premium that reflects the DSR level in effect
- If the 8/1/2021 loss costs decreased by 8% on average, then the LCM, in effect, would need to be adjusted by the factor of 1 – 0.08 = 0.92
- Therefore, the implied LCM factor is 1.33 / 0.92 = 1.45
- This factor is sometimes referred to as a passive deviation or implied LCM and is the result of a carrier not taking action the same day as the NCCI filing effective date

## Example 4—Implied LCM

- To calculate an implied LCM, divide the carrier LCM by the value that represents the change in loss costs for your book of business.
- For some carriers, the appropriate value may be the same as the overall change filed by NCCI (e.g., 0.92)

| Company Standard Premium*<br>Using Loss Costs Effective<br>8/1/2020 | LCM            | NCCI DSR Level<br>8/1/2020 |
|---------------------------------------------------------------------|----------------|----------------------------|
| \$400,200                                                           | 1.33           | \$300,902                  |
|                                                                     |                | 8/1/2021 change is -8%     |
| Company Standard Premium* Using Loss Costs Effective 8/1/2020       | Implied<br>LCM | NCCI DSR Level<br>8/1/2021 |
| \$400.200                                                           | ???            | \$276,000                  |
| Ş <del>-100,200</del>                                               |                |                            |

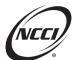

# Designated Statistical Reporting Level (DSR) Premium—Part 2

## **Example 4—Calculating DSR Premium**

| _           |                                                           |                                  |                                  |                                    |               |
|-------------|-----------------------------------------------------------|----------------------------------|----------------------------------|------------------------------------|---------------|
|             | Policy Period                                             | 1/1/2021<br>Through<br>7/31/2021 | 8/1/2021<br>Through<br>9/30/2021 | 10/1/2021<br>Through<br>12/31/2021 | PY 2021 Total |
| 틆           | Net Premium                                               | \$900,000                        | \$3,650,000                      | \$450,000                          | \$5,000,000   |
| Premium     | Schedule Rating                                           | -\$50,000                        | -\$250,000                       | -\$100,000                         |               |
|             | Premium Discount                                          | -\$25,000                        | -\$100,000                       | -\$65,000                          |               |
| 2021        | Company Standard Premium                                  | \$975,000                        | \$4,000,000                      | \$615,000                          | \$5,590,000   |
| r 2(        | Expense Constant                                          | \$70,500                         | \$225,500                        | \$44,500                           |               |
| Policy Year | Balance to Minimum Premium                                | \$21,000                         | \$126,300                        | \$18,700                           |               |
| Polic       | Company Standard Premium Used to<br>Calculate DSR Premium | \$883,500                        | \$3,648,200                      | \$551,800                          |               |
|             | Deviation/LCM                                             | 1.33                             | 1.45                             | 1.40                               |               |
|             | DSR Premium                                               | \$664,286                        | \$2,516,000                      | \$394,143                          | \$3,574,429   |

## **Carrier-Specific Loss Cost Level Change Effect**

Last Active LCM Is 1.33

Statewide Change Is –8% Class Codes You Wrote Changed ??

## **Change in Loss Costs**

| Class Code | 8/1/2020 Loss Costs<br>Adopted by Carrier | 8/1/2021 Loss Costs<br>Adopted by Carrier<br>on 10/1/2021 | Change     |
|------------|-------------------------------------------|-----------------------------------------------------------|------------|
| 8000       | \$2.05                                    | \$1.88                                                    | -8.3%      |
| 2735       | \$3.85                                    | \$3.27                                                    | -15.1%     |
| 2759       | \$5.25                                    | \$5.78                                                    | +9.9%      |
|            |                                           | Carrier's Change Betwo                                    | een -15.1% |

## **Calculating Change in Loss Costs**

| Class<br>Code | Policy Year<br>Earned<br>Exposure<br>8/1/2021–<br>9/31/2021 | 8/1/2020<br>Loss Cost<br>Adopted<br>by Carrier | 8/1/2021-<br>9/31/2021 DSR<br>Premium Using<br>8/1/2020 Loss<br>Costs | 8/1/2021 Loss<br>Cost Not<br>Adopted by<br>Carrier Until<br>10/1/2021 | 8/1/2021-<br>9/31/2021 DSR<br>Premium Using<br>8/1/2021 Loss<br>Costs | Change<br>in Loss<br>Costs |
|---------------|-------------------------------------------------------------|------------------------------------------------|-----------------------------------------------------------------------|-----------------------------------------------------------------------|-----------------------------------------------------------------------|----------------------------|
| 0008          | \$9,000,000                                                 | \$2.05                                         | \$184,500                                                             | \$1.88                                                                | \$169,200                                                             | -8.3%                      |
| 2735          | \$2,500,000                                                 | \$3.85                                         | \$96,250                                                              | \$3.27                                                                | \$81,750                                                              | -15.1%                     |
| 2759          | \$32,500,000                                                | \$5.25                                         | \$1,706,250                                                           | \$5.78                                                                | \$1,878,500                                                           | +9.9%                      |
|               |                                                             | Total                                          | \$1,987,000                                                           |                                                                       | \$2,129,450                                                           | +7.2%                      |

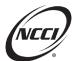

## Designated Statistical Reporting Level (DSR) Premium—Part 2

## **Carrier-Specific Loss Cost Level Change Effect**

- Statewide Change Factor
  - **1.000 0.080 = 0.920**
- Implied LCM Using Statewide Change
  - **1.330 / 0.920 = 1.45**
- Carrier-specific Change Factor
  - **1.000 + 0.072 = 1.072**
- Carrier-specific Implied LCM
  - 1.330 / 1.072 = 1.24

#### **Average Deviation Calculation**

#### **Example 5—Delayed Adoption Using Carrier Change in Loss Costs**

### The parameters for PY 2021:

- January Through July
  - 8/1/2020 loss cost with LCM of 1.33
- August Through September
  - Did not adopt the 8/1/2021 loss costs that reflected a statewide decrease of 8%
  - Determined that the effect of these new loss costs on the carrier's book of business was a 7.2% increase
  - Therefore, the implied LCM is 1.330 / 1.072 = 1.24
- October Through December
  - 8/1/2021 loss costs on 10/1/2021 with LCM of 1.40

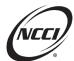

# Designated Statistical Reporting Level (DSR) Premium—Part 2

## **Example 5—Parallelogram Diagram**

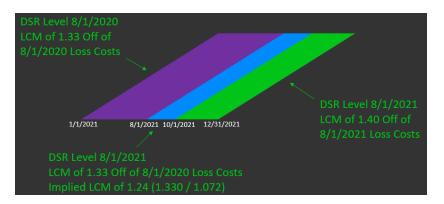

## **Example 5—Calculating DSR Premium**

|          | Policy Period                                             | 1/1/2021<br>Through<br>7/31/2021 | 8/1/2021<br>Through<br>9/30/2021 | 10/1/2021<br>Through<br>12/31/2021 | PY 2021 Total |
|----------|-----------------------------------------------------------|----------------------------------|----------------------------------|------------------------------------|---------------|
| E        | Net Premium                                               | \$900,000                        | \$3,650,000                      | \$450,000                          | \$5,000,000   |
| Premium  | Schedule Rating                                           | -\$50,000                        | -\$250,000                       | -\$100,000                         |               |
|          | Premium Discount                                          | -\$25,000                        | -\$100,000                       | -\$65,000                          |               |
| 2021     | Company Standard Premium                                  | \$975,000                        | \$4,000,000                      | \$615,000                          | \$5,590,000   |
| ır 2(    | Expense Constant                                          | \$70,500                         | \$225,500                        | \$44,500                           |               |
| y Year   | Balance to Minimum Premium                                | \$21,000                         | \$126,300                        | \$18,700                           |               |
| Policy ' | Company Standard Premium Used to<br>Calculate DSR Premium | \$883,500                        | \$3,648,200                      | \$551,800                          |               |
|          | Deviation/LCM                                             | 1.33                             | 1.24                             | 1.40                               |               |
|          | DSR Premium                                               | \$664,286                        | \$2,941,935                      | \$394,143                          | \$4,000,364   |

## **Example 5—Using DSR Weights**

| Policy Year 2021 Premium                                                          |                                       |                            |                                         |                                                                                  |                  |                                      |                                        |  |
|-----------------------------------------------------------------------------------|---------------------------------------|----------------------------|-----------------------------------------|----------------------------------------------------------------------------------|------------------|--------------------------------------|----------------------------------------|--|
| Time Period<br>(1)                                                                | Company<br>Standard<br>Premium<br>(2) | Expense<br>Constant<br>(3) | Balance to<br>Minimum<br>Premium<br>(4) | Company<br>Standard Premium<br>Used to Calculate<br>DSR<br>(5) = (2) - (3) - (4) | Deviation<br>(6) | DSR<br>Premium<br>(7) = (5) /<br>(6) | % of DSR Premium (8) = (7) / (7) total |  |
| 1/1/2021-<br>7/31/2021                                                            | \$975,000                             | \$70,500                   | \$21,000                                | \$883,500                                                                        | 1.33             | \$664,286                            | 16.6%                                  |  |
| 8/1/2021-<br>9/30/2021                                                            | 4,000,000                             | 225,500                    | 126,300                                 | 3,648,200                                                                        | 1.24             | 2,941,935                            | 73.5%                                  |  |
| 10/1/2021-<br>12/31/2021                                                          | 615,000                               | 44,500                     | 18,700                                  | 551,800                                                                          | 1.40             | 394,143                              | 9.9%                                   |  |
| PY 2021 Total \$5,590,000 \$340,500 \$166,000 \$5,083,500 1.271* \$4,000,364 100% |                                       |                            |                                         |                                                                                  |                  |                                      |                                        |  |
| *\$5,083,500 / \$4,000,364 = 1.271                                                |                                       |                            |                                         |                                                                                  |                  |                                      |                                        |  |
| (1.33 x 16.6%)                                                                    | + (1.24 x 73.5%                       | ) + (1.40 x 9.9%           | 6) = 1.271                              |                                                                                  |                  |                                      |                                        |  |

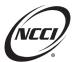

## Designated Statistical Reporting Level (DSR) Premium—Part 2

### Recap

#### **Average Deviation Method**

- NCCI DSR Level
- Carrier Deviation/LCM Filings
- Passive Deviation/Implied LCM
- DSR Level is Rates
  - Company and NCCI Expense Constants
  - Assigned Risk Policies

## **Extending Exposures/Hybrid Method**

## When to Extend Exposures

Acceptable when:

- The average deviation calculation is challenging:
  - Delayed adoption of NCCI filings
  - Multiple loss cost multipliers (LCM) in effect
- Class code and statistical code level detail is available to accurately report the Financial Call data

## **Methods of Extending Exposures**

| Policy Level     | Each policy rerated using the DSR Level loss costs or rates                                                  |
|------------------|----------------------------------------------------------------------------------------------------|
| Class Code Level | Data should be grouped (across policies) to capture all carrier rate changes and NCCI loss cost/rate changes |
|                  | Need to obtain an average experience modification factor for the policy year                                 |

#### Sample Premium Algorithm—Alabama

To apply premium adjustments in the correct order, follow the state-specific premium algorithm for units and the guidelines in both the *Basic Manual* and *Financial Call Reporting Guidebook*.

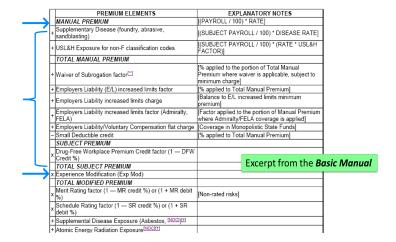

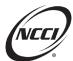

## Designated Statistical Reporting Level (DSR) Premium—Part 2

#### **Premium Calculations**

Follow guidelines in the *Financial Call Reporting Guidebook*. Policies may contain both included and excluded class codes.

#### Examples of excluded class codes:

- Federal Employers Liability Act (FELA) and Maritime
- Underground Coal Mine

#### Examples of **excluded** policies:

- Large Deductible
- Excess Policies

Statistical code premium amounts should reflect only amounts associated with the **included** experience.

#### Examples:

- Expense Constants—Exclude or include 100% depending on applicable DSR Level
- Multiplicative Factors—Prorated based on the experience included in the Financial Calls
  - Employers Liability Increased Limits
  - o Drug-Free Workplace credit

## **Extending Exposures—Policy Level—Example 1**

|            | •                                    | -                         |          |                |  |
|------------|--------------------------------------|---------------------------|----------|----------------|--|
| Р          | olicy Number                         |                           |          |                |  |
| E          | xposure State                        |                           | Alabama  |                |  |
| Р          | olicy Effective Date                 |                           | 3/1/2020 |                |  |
| Р          | Policy Expiration Date               |                           |          |                |  |
| E          | Employers Liability Increased Limits |                           |          | 3.0%           |  |
| D          | Drug-Free Workplace Credit           |                           |          | -5.0%          |  |
| E          | xperience Modifica                   | ntion Factor              |          |                |  |
| E          | xpense Constant                      |                           |          | \$200          |  |
| Class Code | Class Code Payroll Company Rat       |                           |          | NCCI Loss Cost |  |
| 2065       | 1,000,000                            | ,000,000 4.05 (2.53 x 1.6 |          | 2.53           |  |
| 8810       | 40,000,000                           | 0.24 (0.15 x 1.60)        |          | 0.15           |  |

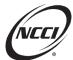

# Designated Statistical Reporting Level (DSR) Premium—Part 2

## Premium Calculations for PY 2020—Example 1

| Premium                | Company Standard                                                       | DSR Level                                                             |
|------------------------|------------------------------------------------------------------------|-----------------------------------------------------------------------|
| Manual                 | 136,500<br>([1,000,000 / 100] x 4.05)<br>+ ([40,000,000 / 100] x 0.24) | 85,300<br>[[1,000,000 / 100] x 2.53)<br>+ ([40,000,000 / 100] x 0.15) |
| Increased Limits       | 4,095<br>136,500 x 0.030                                               | E<br>V 2,559                                                          |
| Drug-Free Credit       | <b>−7,030</b><br>(136,500 + 4,095) x −0.05                             | -4,393<br>T (85,300 + 2,559) x -0.05                                  |
| Subtotal               | 133,565<br>136,500 + 4,095 – 7,030                                     | 83,466<br>85,300 + 2,559 – 4,393                                      |
| Subtotal With Exp. Mod | 160,278<br>133,565 x 1.20                                              | N 100,159                                                             |
| Expense Constant       | 200                                                                    | 0                                                                     |
| Total                  | \$160,478<br>(160,278 + 200)                                           | \$100,159                                                             |

## **Extending Exposures—Policy Level—Example 2**

| Р          | olicy Number         | W                | C123457 | 7              |  |
|------------|----------------------|------------------|---------|----------------|--|
| E          | xposure State        |                  |         |                |  |
| P          | olicy Effective Date |                  | 1/2021  |                |  |
| P          | olicy Expiration Dat | te 2/            | 28/2022 |                |  |
| E          | mployers Liability I | ncreased Limits  |         |                |  |
| D          | rug-Free Workplac    | e Credit         |         |                |  |
| E          | xperience Modifica   | tion Factor      |         |                |  |
| E          | xpense Constant      |                  |         | \$200          |  |
| Class Code | Payroll              | Company Rate     | ;       | NCCI Loss Cost |  |
| 2065       | 1,000,000            | 4.05 (2.53 x 1.6 | 0)      | 2.23           |  |
| 8810       | 40,000,000           | 0.24 (0.15 x 1.6 | 0)      | 0.13           |  |

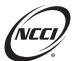

## Designated Statistical Reporting Level (DSR) Premium—Part 2

## Premium Calculations for PY 2021—Example 2

| Premium                | Company Standard                                                      | DSR Level                                                               |
|------------------------|-----------------------------------------------------------------------|-------------------------------------------------------------------------|
| Manual                 | 136,500<br>([1,000,000 / 100] x 4.05)<br>+([40,000,000 / 100] x 0.24) | 74,300<br>D ([1,000,000 / 100] x 2.23)<br>+ ([40,000,000 / 100] x 0.13) |
| Increased Limits       | 4,095<br>136,500 x 0.030                                              | E 2,229<br>V 74,300 x 0.030                                             |
| Drug-Free Credit       | -7,030<br>(136,500 + 4,095) x -0.05                                   | -3,826<br>A (74,300 + 2,229) x -0.05                                    |
| Subtotal               | 133,565<br>136,500 + 4,095 – 7,030                                    | 72,703<br>74,300 + 2,229 – 3,826                                        |
| Subtotal With Exp. Mod | 160,278<br>133,565 x 1.20                                             | O N 87,244                                                              |
| Expense Constant       | 200                                                                   | 0                                                                       |
| Total                  | \$160,478<br>(160,278+200)                                            | 587,244                                                                 |

### Recap—Extending Exposures—Policy Level

- Follow premium algorithm from the Basic Manual and calculate the Manual Premium
- Apply appropriate premium adjustments in the order set out by the premium algorithm
- Sum up the premium components and manual premium to arrive at total subject premium and apply the experience modification factor
- Add NCCI expense constant if DSR Level is rates
- Sum results for all policies
- Total DSR premium—Success!

## **Extending Exposures—Class Code Method Example**

#### Parameters for PY 2021:

- NCCI loss costs became effective on:
  - 6/1/2020
  - 6/1/2021
- But the carrier adopted these loss costs:
  - 6/1/2020 loss costs on the day they became effective
  - 6/1/2021 loss costs on 9/1/2021

There are three time periods to consider.

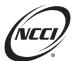

# Designated Statistical Reporting Level (DSR) Premium—Part 2

## **Timeline**

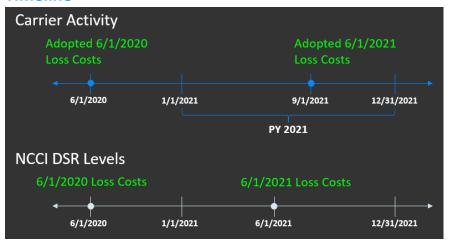

## **Extending Exposures—Class Code Method Example**

Policy Year 2021 as of 12/31/2022

Organization of Data

| Class<br>Code<br>(1)        | First PED<br>(2) | Last PED | Earned<br>Payroll<br>(4) | Carrier<br>Rate<br>(5) | NCCI<br>Loss<br>Cost<br>(6) | Avg.<br>Exp<br>Mod<br>(7) | Company Standard Premium (8) = [(4) / 100] x (5) x (7) | DSR Level<br>Premium<br>(9) =<br>[(4) / 100] x<br>(6) x (7) |
|-----------------------------|------------------|----------|--------------------------|------------------------|-----------------------------|---------------------------|--------------------------------------------------------|-------------------------------------------------------------|
| 1642                        | 1/1/21           | 5/31/21  | 5,000,000                | 8.55                   | 6.58                        | 1.1                       | 470,250                                                | 361,900                                                     |
| 2065                        | 1/1/21           | 5/31/21  | 3,000,000                | 3.12                   | 2.40                        | 1.1                       | 102,960                                                | 79,200                                                      |
| 2362                        | 1/1/21           | 5/31/21  | 0                        | 5.50                   | 4.18                        | 1.1                       |                                                        |                                                             |
| 1642                        | 6/1/21           | 8/31/21  | 8,000,000                | 8.55                   | 7.02                        | 1.1                       | 752,400                                                | 617,760                                                     |
| 2065                        | 6/1/21           | 8/31/21  | 0                        | 3.12                   | 2.45                        | 1.1                       |                                                        |                                                             |
| 2362                        | 6/1/21           | 8/31/21  | 0                        | 5.50                   | 5.00                        | 1.1                       |                                                        |                                                             |
| 1642                        | 9/1/21           | 12/31/21 | 0                        | 8.75                   | 7.02                        | 1.1                       |                                                        |                                                             |
| 2065                        | 9/1/21           | 12/31/21 | 0                        | 3.30                   | 2.45                        | 1.1                       |                                                        |                                                             |
| 2362                        | 9/1/21           | 12/31/21 | 10,000,000               | 6.00                   | 5.00                        | 1.1                       | 660,000                                                | 550,000                                                     |
| PED = Policy Effective Date |                  |          |                          |                        |                             |                           | 1,985,610                                              | 1,608,860                                                   |

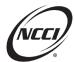

# Designated Statistical Reporting Level (DSR) Premium—Part 2

### **Extending Exposures—Class Code Method Example**

Calculate an average LCM, ratio of the Company Standard and DSR Level premium, to arrive at the average LCM for PY 2021 of 1.234

Policy Year 2021 as of 12/31/2022

| Class<br>Code<br>(1) | First PED<br>(2)                                             | Last PED<br>(3) | Earned<br>Payroll<br>(4) | Carrier<br>Rate<br>(5) | NCCI<br>Loss<br>Cost<br>(6) | Avg.<br>Exp<br>Mod<br>(7) | Company<br>Standard<br>Premium<br>(8) =<br>[(4) / 100] x<br>(5) x (7) | DSR Level<br>Premium<br>(9) =<br>[(4) / 100] x<br>(6) x (7) |
|----------------------|--------------------------------------------------------------|-----------------|--------------------------|------------------------|-----------------------------|---------------------------|-----------------------------------------------------------------------|-------------------------------------------------------------|
| 1642                 | 1/1/21                                                       | 5/31/21         | 5,000,000                | 8.55                   | 6.58                        | 1.1                       | 470,250                                                               | 361,900                                                     |
| 2065                 | 1/1/21                                                       | 5/31/21         | 3,000,000                | 3.12                   | 2.40                        | 1.1                       | 102,960                                                               | 79,200                                                      |
| 1642                 | 6/1/21                                                       | 8/31/21         | 8,000,000                | 8.55                   | 7.02                        | 1.1                       | 752,400                                                               | 617,760                                                     |
| 2362                 | 9/1/21                                                       | 12/31/21        | 10,000,000               | 6.00                   | 5.00                        | 1.1                       | 660,000                                                               | 550,000                                                     |
|                      | Totals 1,985,610 1,608,860                                   |                 |                          |                        |                             |                           |                                                                       |                                                             |
|                      | Average Loss Cost Multiplier = 1,985,610 / 1,608,860 = 1.234 |                 |                          |                        |                             |                           |                                                                       |                                                             |

## **Extending Exposures—Class Code Method Example**

Policy Year 2021 as of 12/31/2022

| Stat<br>Code<br>(1) | Description<br>(2) | Premium<br>(3) | Avg. Exp<br>Mod<br>(4) | Company<br>Standard<br>Premium<br>(5) = (3) x (4) | Average<br>Deviation<br>(6) | DSR Level<br>Premium<br>(7) = (5) / (6) |
|---------------------|--------------------|----------------|------------------------|---------------------------------------------------|-----------------------------|-----------------------------------------|
| 0900                | Expense Constant   | 6,000          | _                      | 6,000                                             | _                           | _                                       |
| 9812                | Increased Limits   | 75,000         | 1.1                    | 82,500                                            | 1.234                       | 66,856                                  |
|                     |                    |                | Totals                 | 88,500                                            |                             | 66,856                                  |

Policy Year 2021 as of 12/31/2022

|                   | Company Standard<br>Premium | DSR Level Premium |
|-------------------|-----------------------------|-------------------|
| Class Codes       | 1,985,610                   | 1,608,860         |
| Statistical Codes | 88,500                      | 66,856            |
| Totals            | 2,074,110                   | 1,675,716         |

Add the class code and statistical code totals to arrive at a Company Standard premium of \$2,074,110 and DSR Level premium of \$1,675,716

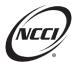

# Designated Statistical Reporting Level (DSR) Premium—Part 2

#### **Extending Exposures—Hybrid Method**

With the hybrid method, calculate the average deviation using the class code method of extending exposures. Take this average loss cost multiplier of 1.234 and apply it to the average deviation method calculation.

Policy Year 2021 as of 12/31/2022

| Class<br>Code<br>(1)                                         | First PED<br>(2) | Last PED<br>(3) | Earned<br>Payroll<br>(4) | Carrier<br>Rate<br>(5) | NCCI<br>Loss<br>Cost<br>(6) | Avg.<br>Exp<br>Mod<br>(7) | Company<br>Standard<br>Premium<br>(8) =<br>[(4) / 100] x<br>(5) x (7) | DSR Level<br>Premium<br>(9) =<br>[(4) / 100] x<br>(6) x (7) |
|--------------------------------------------------------------|------------------|-----------------|--------------------------|------------------------|-----------------------------|---------------------------|-----------------------------------------------------------------------|-------------------------------------------------------------|
| 1642                                                         | 1/1/21           | 5/31/21         | 5,000,000                | 8.55                   | 6.58                        | 1.1                       | 470,250                                                               | 361,900                                                     |
| 2065                                                         | 1/1/21           | 5/31/21         | 3,000,000                | 3.12                   | 2.40                        | 1.1                       | 102,960                                                               | 79,200                                                      |
| 1642                                                         | 6/1/21           | 8/31/21         | 8,000,000                | 8.55                   | 7.02                        | 1.1                       | 752,400                                                               | 617,760                                                     |
| 2362                                                         | 9/1/21           | 12/31/21        | 10,000,000               | 6.00                   | 5.00                        | 1.1                       | 660,000                                                               | 550,000                                                     |
|                                                              |                  |                 |                          |                        |                             | Totals                    | 1,985,610                                                             | 1,608,860                                                   |
| Average Loss Cost Multiplier = 1,985,610 / 1,608,860 = 1.234 |                  |                 |                          |                        |                             |                           |                                                                       |                                                             |

Group the data as if using the average deviation method.

- Take Net Premium, then derive Company Standard premium by removing components that are not in Company Standard but are in Net Premium.
- Remove the components that are in Company Standard Premium that are not in DSR Level Premium (e.g., Expense Constant)
- Apply the average loss cost multiplier for PY 2021, calculated using the class code method of extending exposures, which yields DSR Level Premium of \$1,675,940

|            | <u> </u>                                               | •                                 |                                                  |  |  |  |  |  |  |
|------------|--------------------------------------------------------|-----------------------------------|--------------------------------------------------|--|--|--|--|--|--|
| _          | Policy Period                                          | 1/1/2021<br>Through<br>12/31/2021 |                                                  |  |  |  |  |  |  |
| <u>i</u> . | Net Premium                                            | \$1,709,110                       |                                                  |  |  |  |  |  |  |
| Premium    | Schedule Rating                                        | -\$257,000                        |                                                  |  |  |  |  |  |  |
|            | Premium Discount                                       | -\$108,000                        | Net Premium – Schedule Rating – Premium Discount |  |  |  |  |  |  |
| 2021       | Company Standard Premium                               | \$2,074,110                       | \$1,709,110 – (–\$257,000) – (– \$108,000)       |  |  |  |  |  |  |
| ar 2       | Expense Constant (EC)                                  | \$6,000                           | Co Std Premium – EC                              |  |  |  |  |  |  |
| icy Year   | Company Standard Premium used to calculate DSR Premium | \$2,068,110                       | \$2,074,110 – \$6,000                            |  |  |  |  |  |  |
| Policy     | Deviation/LCM                                          | 1.234                             | Co Std Premium Subject to DSR /LCM               |  |  |  |  |  |  |
|            | DSR Premium                                            | \$1,675,940                       | \$2,068,110 / 1.234                              |  |  |  |  |  |  |
|            | Class Code Method = \$1,675,716                        |                                   |                                                  |  |  |  |  |  |  |

Comparing these results with the class code method's results, difference is minimal

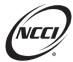

## Designated Statistical Reporting Level (DSR) Premium—Part 2

#### Recap—Extending Exposure—Class Code Method

- 1. Group up each class code across all policies and policy effective dates
- 2. Establish the time periods to group up policies, creating a new time period in the policy year whenever there is a company rate change or approved NCCI filed loss cost/rate change
- 3. With the exposures for each class code, use the company rates and DSR Level loss costs/rates to calculate premium at the Company Standard level and DSR premium level.
- 4. Summarize the class code premium and determine an average loss cost multiplier or rate deviation by taking the ratio of the total company standard premium to the total DSR Level premium
- 5. Calculate statistical code premium and use the average LCM/deviation as necessary to calculate statistical code premium at the DSR Level
- 6. Sum up the class code premium and statistical code premium to arrive at our total company standard and DSR Level premiums

#### Resources—ncci.com

- Financial Call Reporting Guidebook
- Financial Data Collection Tool
- Basic Manual
- Circulars/FYI Plus
- Reporting Season Web Article
- · Webinars on Demand
- Data Now Program Materials
- NCCI Financial Data—Assigned Validator

The NCCI content in the presentations and related materials is provided solely as a reference tool for informational purposes only. NCCI expressly disclaims any and all warranties of any kind as to the presentations and materials, with such being provided "AS IS." Any data shown in the presentation or materials is for demonstration purposes only and does not reflect actual data in a tool.